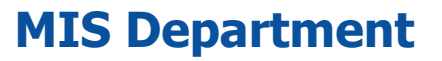

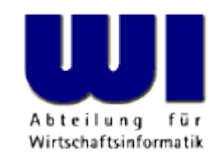

# **Processing XML Documents with SAX Using BSF4ooRexx**

#### 2013 International Rexx Symposium RTP, North Carolina

#### **Prof. Dr. Rony G. Flatscher**

Vienna University of Economics and Business Administration **N** Wirtschaftsuniversität Wien **A** Augasse 2-6 **A** A-1090 Wien

Hier Vortrags-/Vorlesungstitel im Master eintragen SAX, p.Automatisierung von Windows Anwendungen (3) 1 © 2013 Rony G. Flatscher

#### **Overview**

- Markup-Language
	- Basics
	- XML
- SAX-Parsing
	- Principles
	- Using ooRexx for listeners
	- Examples
- Roundup

# **Terms, 1 (Markup Languages)**

- Tag
	- Enables one to use tags to embrace regular text
		- Opening tag (a.k.a. start tag)

**<some\_tag\_name>**

• Closing tag (a.k.a. end tag)

**</some\_tag\_name>**

- Allows for analyzing text, by noticing which parts of a text are surrounded ("embraced") by which tags
- "Element"
	- The sequence "opening tag", text, "closing tag"

# **Terms, 2 (Markup Languages)**

- Document Type Definition (DTD)
	- Defines the tags and their attributes, if any
		- Name (identifier) of the tag
		- Attributes for tags
		- "Content model"
			- Nesting of tags and the allowed sequence of tags
				- **Hierarchical structure !**
			- Allows to determine how many times an element may occur
	- "Instance" of a DTD
		- A document with text that got marked-up according to the rules defined in a DTD
		- A document that has been checked whether the DTD rules were applied correctly is named a "valid" document

# **Terms, 3 (Markup Languages)**

- HTML
	- A markup language for the WWW
		- HTML-Browser
			- Parses a document marked up according to HTML
			- Formats the text, depending on the used tags
	- DTD
		- Version 4.01: three variants defined
		- SGML-based, hence it is possible to
			- Use any case for the tags and attribute names
			- Some closing tags may be omitted if the end tags can be determined by the rules set forth in the DTD
			- It is possible to define exclusions

# **Terms, 4 (Markup Languages)**

- XML
	- A slightly simplified version of SGML
		- Allows the definition of DTDs for markup languages
			- Since 2002 an alternative got introduced in the form of "XML Schema": http://www.w3c.org
		- Tag and attribute names must be written in exact case
		- End tags must be always given
		- Attribute values can now be enclosed within apostrophes/single quotes (') in addition to double quotes (")
		- It is possible to explicitly denote empty elements

```
<some_tag_name/>
```
# **Terms, 5 (Markup Languages)**

- XML DTDs can be omitted
	- A matching DTD can be always inferred, if the document is "well formed":
		- All tags must be nested
		- Tags must not overlap
		- Start tags must have matching end tags
- Structure is always independent of the formatting!
	- Cascading Style Sheets (CSS)
		- Allows to define formatting (layout) rules for elements
		- It is possible to define specific formatting (layout) rules for elements with attributes that have specific values or depending on the sequence of the elements

# **Terms (XHTML)**

### • Text, marked up in XHTML

```
<html> <head>
     <title>This is my HTML file</title>
  \langlehead\rangle <body>
      <h1>Important Heading</h1>
      <p>This <span class="verb">is</span> the
          first paragraph.</p>
      <h1>Another Important Heading</h1>
      <p id="xyz1">Another paragraph.</p>
      <p id="a9876">This <span class="verb">is</span> it.</p>
   </body>
\langle/html\rangle
```
#### **XHTML Text Rendered in Firefox**

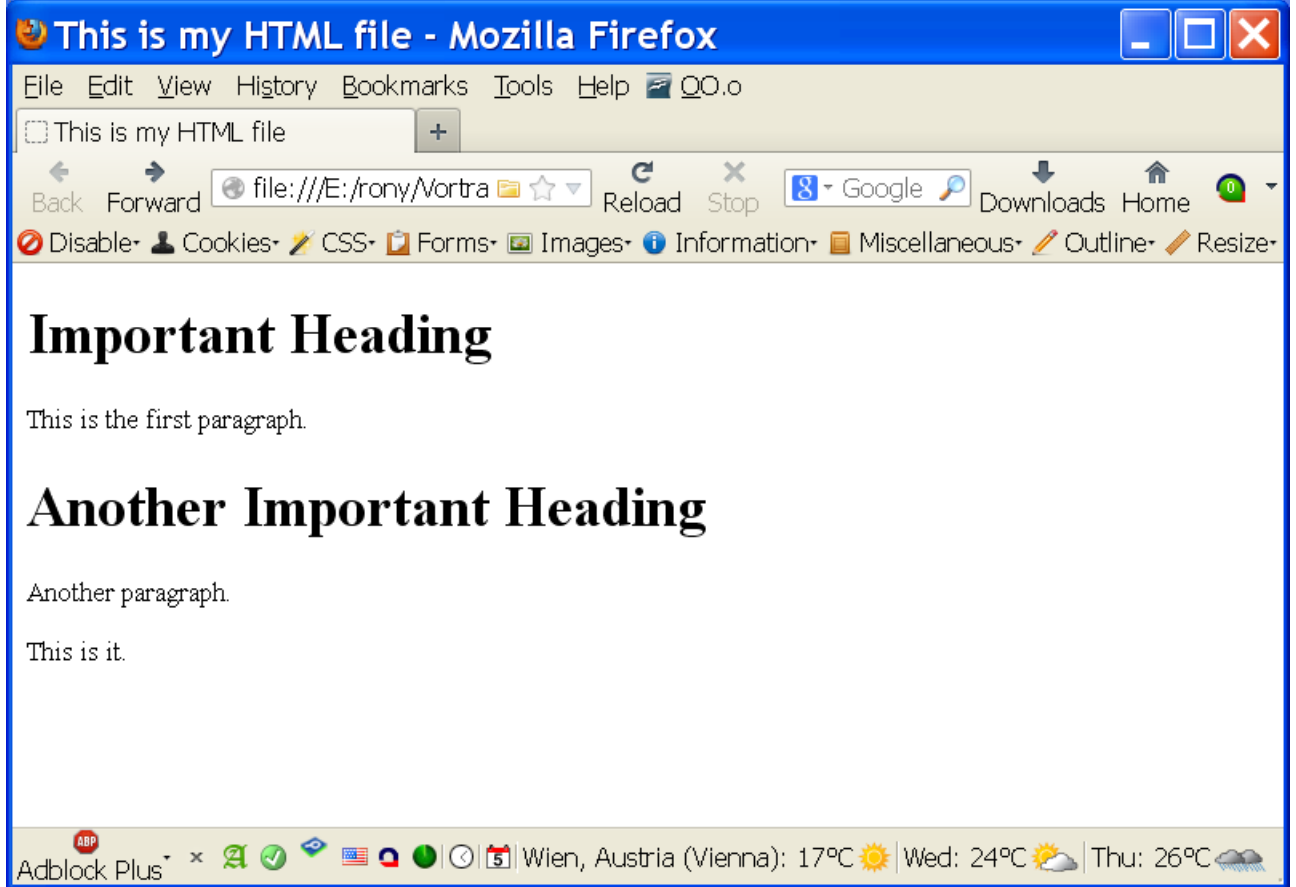

# **Example: Linking a Cascading Style Sheet (CSS)**

• Text, marked up in XHTML

```
\hbox{\tt <html>} <head>
     <title>This is my HTML file</title>
      <link rel="stylesheet" type="text/css" href="example2.css"/>
  \langle/head>
   <body>
      <h1>Important Heading</h1>
      <p>This <span class="verb">is</span> the
        first paragraph.</p>
      <h1>Another Important Heading</h1>
      <p id="xyz1">Another paragraph.</p>
      <p id="a9876">This <span class="verb">is</span> it.</p>
   </body>
\langle/html\rangle
```
#### **XHTML Text Rendered in Firefox with CSS**

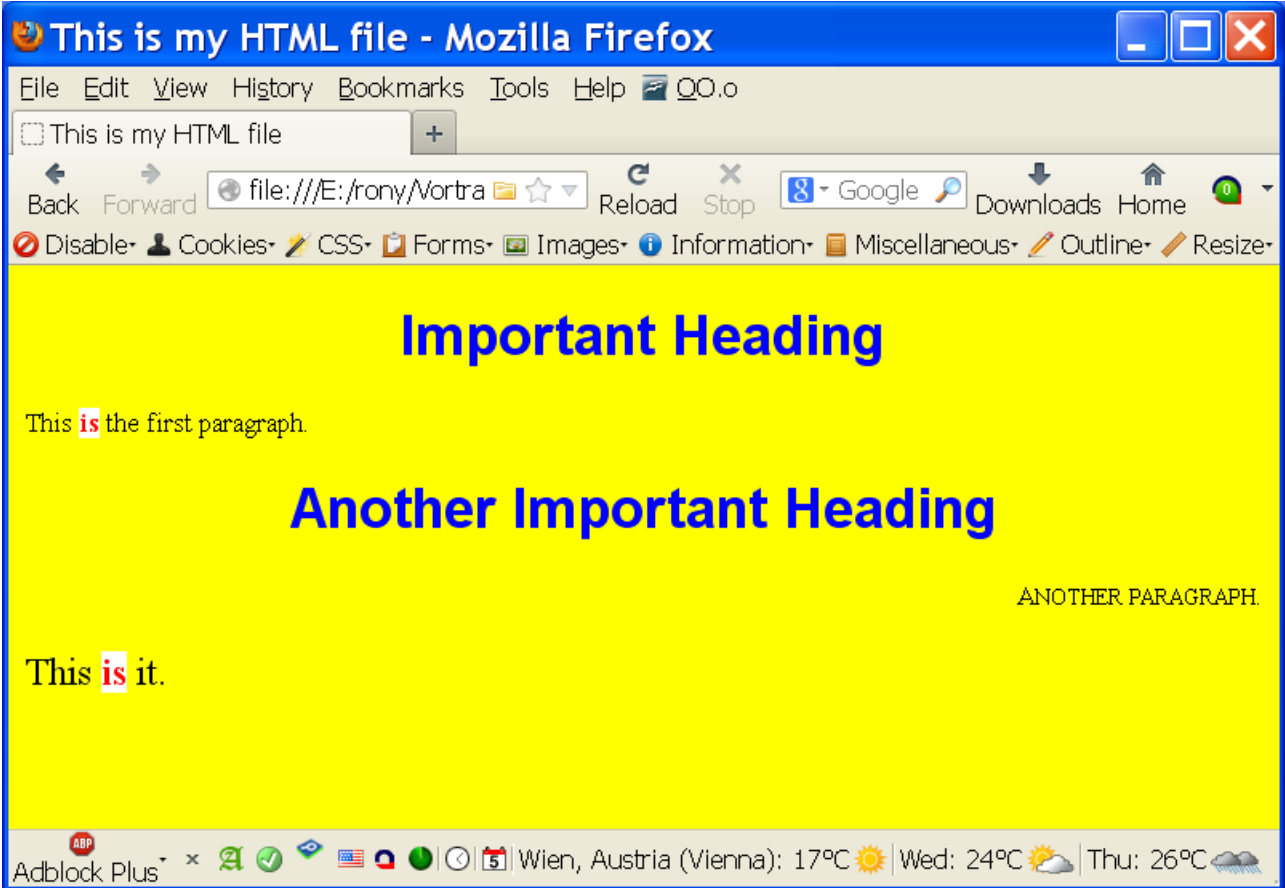

### **Example of a Cascading Style Sheets (CSS)**

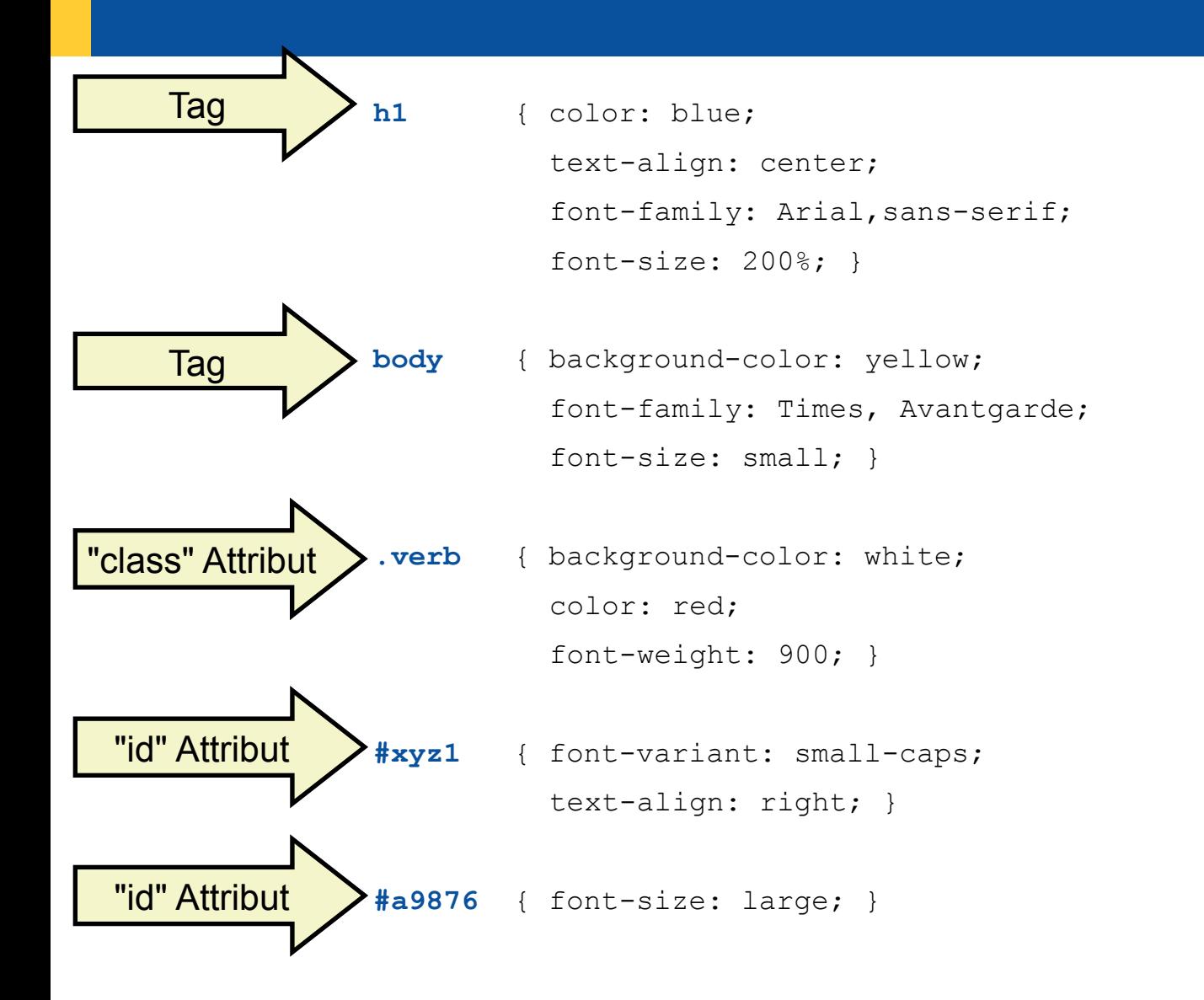

# **SAX (Simple API for XML), 1**

- A SAX parser sequentially parses a XML document
- The Java SAX parser interfaces are defined in the package org.xml.sax
- Each time a meaningful piece of characters got parsed, the SAX parser will inform registered listener objects
	- The SAX parser available with Java defines the methods listener objects must implement: org.xml.sax.ContentHandler
	- Each method represents one "SAX event", including the argument a SAX parser supplies to listener objects

# **SAX (Simple API for XML), 2**

- A SAX parser informs registered SAX event listener objects about the following SAX parsing events (in the following order)
	- setDocumentLocator(Locator locator)

#### → **startDocument()**

- startPrefixMapping(String prefix, String uri)
	- $\rightarrow$  skippedEntity(String name)
	- →**startElement(**String uri, String localName, String qName, Attributes atts**)**
	- $\rightarrow$  ignorableWhitespace(char[] ch, int start, int length)
	- →**characters(**char[] ch, int start, int length**)**
	- →**endElement(**String uri, String localName, String qName**)**
- endPrefixMapping(String prefix)
- → **endDocument()**

# **SAX (Simple API for XML), 3**

- The interface org.xml.sax.ErrorHandler defines the methods a SAX/DOM error listener must implement
	- error(SAXParseException exception)
	- fatalError(SAXParseException exception)
	- warning(SAXParseException exception)
- org.xml.sax.SAXParseException has the following methods
	- getCause() returns a Throwable Java object representing the cause
	- getException() returns an embedded exception, if any
	- getMessage() returns a string with the detailed error message
	- toString() returns a string representation of the SAXParseException

# **Defining a SAX Listener in ooRexx**

- Create an ooRexx listener class
	- For each SAX event you wish to process, create an ooRexx method by the same name and fetch the arguments, if any, using USE ARG
	- If SAX events are intentionally not handled, then define a method named UNKNOWN, such that Rexx does not raise a condition
- Create an ooRexx listener object from it
- Create a Java object that embeds the ooRexx listener object
	- BSFCreateRexxProxy(rexxListenerObject**,**[slotArg]**,**interfaceName[,...])
	- interfaceName denotes the Java interface name which methods the Rexx listener object handles
		- It is possible to denote more than one Java interface, if the Rexx listener object is able to handle all methods defined by them!

#### **"code01.rxj ": Extract Text from any XHTML Document The ooRexx Program (Main Program), 1**

/\* purpose: demonstrate how to extract the text from a xhtml file using SAX  $*/$ **parse arg** xmlFileName

rexxObject**=**.saxHandler**~**new -- create a Rexx SAX handler object -- wrap up the Rexx SAX handler as a Java object javaProxy**=**BSFCreateRexxProxy(rexxObject**,,**"org.xml.sax.ContentHandler")

 -- create a Java SAX parser object and register our content handler object parser**=**bsf.loadClass("org.xml.sax.helpers.XMLReaderFactory")**~**createXMLReader parser**~**setContentHandler(javaProxy) -- set the content handler for this parser

eh**=**.errorHandler**~**new -- create an error handler Rexx object -- wrap up the Rexx error handler as a Java object javaEH**=**BsfCreateRexxProxy(eh**, ,** "org.xml.sax.ErrorHandler") parser**~**setErrorHandler(javaEH) -- set the error handler for this parser

parser**~**parse(xmlFileName) -- parse the InputStream, will call back

**::requires** BSF.CLS-- get the Java support for ooRexx

**::class "SaxHandler"** -- a Rexx content handler ("org.xml.sax.ContentHandler")

... cut ...

**::class ErrorHandler** -- a Rexx error handler ("org.xml.sax.ErrorHandler")

... cut ...

#### **"code01.rxj ": Extract Text from any XHTML Document The ooRexx Program (the ooRexx Classes), 2**

... cut ...

```
parser~parse(xmlFileName) -- parse the InputStream, will call back
::requires BSF.CLS -- get the Java support for ooRexx
::class "SaxHandler" -- a Rexx content handler ("org.xml.sax.ContentHandler")
::method characters -- the callback method for characters (text)
  use arg textCharArray, start, length -- arguments from the Java SAX parser
   say pp(.bsf~new("java.lang.String", textCharArray, start, length)~toString)
::method unknown -- intercept all other messages to avoid runtime error
::class ErrorHandler -- a Rexx error handler ("org.xml.sax.ErrorHandler")
::method unknown /* handles "warning", "error" and "fatalError" events */
 use arg methName, argArray -- arguments from the Java SAX parser
  exception=argArray[1] /* retrieve SAXException argument */
   .error~say(methName":" –
             "line="exception~getLineNumber",col="exception~getColumnNumber":" –
              pp(exception~getMessage))
```
#### **"code01.rxj ": Extract Text from any XHTML Document Running the ooRexx Program, 3**

```
f:\>rexx code01_text.rxj example2.html
[This is my HTML file]
\lceil[11] [11]
[Important Heading]
\lceil[11] [11]
[This ]
[i s]the
           first paragraph.]
\lceil[11] [11]
[Another Important Heading]
\lceil[11] [11]
[Another paragraph.]
\lceil[11] [11]
[This ]
[i s][ it.]
\lbrack
```

```
<!-- example2.html -->
<!DOCTYPE HTML PUBLIC "-//W3C//DTD XHTML 1.0 Transitional//EN"
                         "DTD/xhtml1-transitional.dtd">
<html> <head>
     <title>This is my HTML file</title>
      <link rel="stylesheet" type="text/css" href="example2.css"/>
   </head>
   <body>
      <h1>Important Heading</h1>
     \langle p \rangleThis \langlespan class="verb">is\langle/span> the
        first paragraph.</p>
      <h1>Another Important Heading</h1>
      <p id="xyz1">Another paragraph.</p>
      <p id="a9876">This <span class="verb">is</span> it.</p>
   </body>
</html>
```
 $\blacksquare$ 

#### **"code02.rxj ": List Elements in Document Order The ooRexx Program (Main Program), 1**

/\* purpose: demonstrate how to list the element names in document order \*/ **parse arg** xmlFileName

rexxObject**=**.saxHandler**~**new -- create a Rexx SAX handler object -- wrap up the Rexx SAX handler as a Java object javaProxy**=**BSFCreateRexxProxy(rexxObject**,,**"org.xml.sax.ContentHandler")

 -- create a Java SAX parser object and register our content handler object parser**=**bsf.loadClass("org.xml.sax.helpers.XMLReaderFactory")**~**createXMLReader parser**~**setContentHandler(javaProxy) -- set the content handler for this parser

eh**=**.errorHandler**~**new -- create an error handler Rexx object -- wrap up the Rexx error handler as a Java object javaEH**=**BsfCreateRexxProxy(eh**, ,** "org.xml.sax.ErrorHandler") parser**~**setErrorHandler(javaEH) -- set the error handler for this parser

parser**~**parse(xmlFileName) -- parse the InputStream, will call back **::requires** BSF.CLS-- get the Java support for ooRexx **::class "SaxHandler"** -- a Rexx content handler ("org.xml.sax.ContentHandler") ... cut ... **::class ErrorHandler** -- a Rexx error handler ("org.xml.sax.ErrorHandler") ... cut ... **Changes** only in this class!

## **"code02.rxj" : List Elements in Document Order The ooRexx Program (the ooRexx Classes), 2**

... cut ...

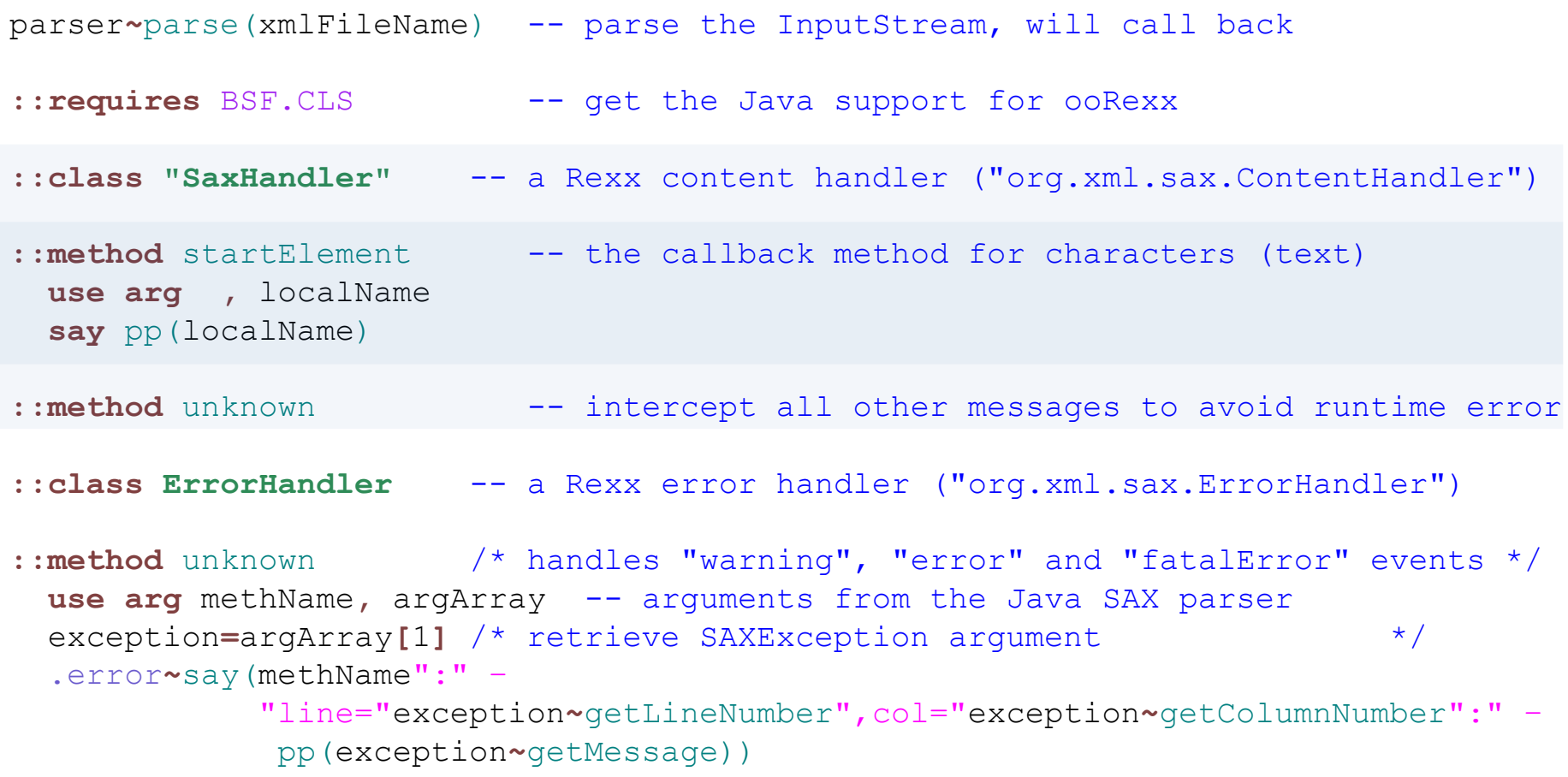

### **"code02.rxj ": List Elements in Document Order Running the ooRexx Program, 3**

```
f:\>rexx code02.rxj example2.html
[html]
[head]
[title]
[link]
[body]
[h1][p][span]
[h1][p][p][span]
                                                         <!-- example2.html -->
                                                         <!DOCTYPE HTML PUBLIC "-//W3C//DTD XHTML 1.0 Transitional//EN"
                                                                                "DTD/xhtml1-transitional.dtd">
                                                         <html> <head>
                                                              <title>This is my HTML file</title>
                                                               <link rel="stylesheet" type="text/css" href="example2.css"/>
                                                            </head>
                                                            <body>
                                                               <h1>Important Heading</h1>
                                                               <p>This <span class="verb">is</span> the
                                                                 first paragraph.</p>
                                                               <h1>Another Important Heading</h1>
                                                               <p id="xyz1">Another paragraph.</p>
                                                               <p id="a9876">This <span class="verb">is</span> it.</p>
                                                            </body>
                                                         \langle/html\rangle
```
#### **"code03.rxj" : List Elements in Document Order #2 The ooRexx Program (Main Program), 1**

/\* purpose: demonstrate how to list the element names in document order \*/ **parse arg** xmlFileName

rexxObject**=**.saxHandler**~**new -- create a Rexx SAX handler object -- wrap up the Rexx SAX handler as a Java object javaProxy**=**BSFCreateRexxProxy(rexxObject**,,**"org.xml.sax.ContentHandler")

 -- create a Java SAX parser object and register our content handler object parser**=**bsf.loadClass("org.xml.sax.helpers.XMLReaderFactory")**~**createXMLReader parser**~**setContentHandler(javaProxy) -- set the content handler for this parser

eh**=**.errorHandler**~**new -- create an error handler Rexx object -- wrap up the Rexx error handler as a Java object javaEH**=**BsfCreateRexxProxy(eh**, ,** "org.xml.sax.ErrorHandler") parser**~**setErrorHandler(javaEH) -- set the error handler for this parser

parser**~**parse(xmlFileName) -- parse the InputStream, will call back **::requires** BSF.CLS-- get the Java support for ooRexx **::class "SaxHandler"** -- a Rexx content handler ("org.xml.sax.ContentHandler") ... cut ... **::class ErrorHandler** -- a Rexx error handler ("org.xml.sax.ErrorHandler") ... cut ... **Changes** only in this class!

## **"code03.rxj ": List Elements in Document Order #2 The ooRexx Program (the ooRexx Classes), 2**

... cut ...

```
parser~parse(xmlFileName) -- parse the InputStream, will call back
::requires BSF.CLS -- get the Java support for ooRexx
::class "SaxHandler" -- a Rexx content handler ("org.xml.sax.ContentHandler")
::method init -- ooRexx constructor
 expose level -- object attribute (variable)
 level=0 -- initialize to 0
::method startElement -- the callback method for characters (text)
  expose level
  use arg , localName
  say " "~copies(level) || pp(localName)
 level+=1 -- increase level by 1
::method endElement
  expose level
 level<sup>-=1</sup> - decrease level by 1
::class ErrorHandler -- a Rexx error handler ("org.xml.sax.ErrorHandler")
... cut ...
```
## **"code03.rxj": List Elements in Document Order #2 Running the ooRexx Program, 3**

```
f:\>rexx code03.rxj example2.html
     [head]
         [title]
         [link]
     [body]
         [h1]\lceil p \rceil [span]
         [h1][p][p] [span]
                                                          <!-- example2.html -->
                                                          <!DOCTYPE HTML PUBLIC "-//W3C//DTD XHTML 1.0 Transitional//EN"
                                                                                  "DTD/xhtml1-transitional.dtd">
                                                          <html> <head>
                                                               <title>This is my HTML file</title>
                                                                <link rel="stylesheet" type="text/css" href="example2.css"/>
                                                             </head>
                                                             <body>
                                                                <h1>Important Heading</h1>
                                                                <p>This <span class="verb">is</span> the
                                                                  first paragraph.</p>
                                                                <h1>Another Important Heading</h1>
                                                                <p id="xyz1">Another paragraph.</p>
                                                                <p id="a9876">This <span class="verb">is</span> it.</p>
                                                             </body>
                                                          \langle/html\rangle
```
[html]

### **"code04.rxj" : List Elements with Text The ooRexx Program (Main Program), 1**

/\* purpose: demonstrate how to list the element names in document order \*/ **parse arg** xmlFileName

rexxObject**=**.saxHandler**~**new -- create a Rexx SAX handler object -- wrap up the Rexx SAX handler as a Java object javaProxy**=**BSFCreateRexxProxy(rexxObject**,,**"org.xml.sax.ContentHandler")

 -- create a Java SAX parser object and register our content handler object parser**=**bsf.loadClass("org.xml.sax.helpers.XMLReaderFactory")**~**createXMLReader parser**~**setContentHandler(javaProxy) -- set the content handler for this parser

eh**=**.errorHandler**~**new -- create an error handler Rexx object -- wrap up the Rexx error handler as a Java object javaEH**=**BsfCreateRexxProxy(eh**, ,** "org.xml.sax.ErrorHandler") parser**~**setErrorHandler(javaEH) -- set the error handler for this parser

parser**~**parse(xmlFileName) -- parse the InputStream, will call back **::requires** BSF.CLS-- get the Java support for ooRexx **::class "SaxHandler"** -- a Rexx content handler ("org.xml.sax.ContentHandler") ... cut ... **::class ErrorHandler** -- a Rexx error handler ("org.xml.sax.ErrorHandler") ... cut ... **Changes** only in this class!

## **"code04.rxj" : List Elements with Text The ooRexx Program (the ooRexx Classes), 2**

... cut ...

```
::class "SaxHandler" -- a Rexx content handler ("org.xml.sax.ContentHandler")
::method init -- ooRexx constructor
 expose level -- establish direct access to attribute
 level=0 -- initialize to 0
::method startElement -- the callback method for characters (text)
 expose level -- establish direct access to attribute
  use arg , localName
  say " "~copies(level) || pp(localName)
 level+=1 -- increase level by 1
::method endElement
 expose level -- establish direct access to attribute
 level-=1 -- decrease level by 1
::method characters -- the callback method for characters (text)
 expose level -- establish direct access to attribute
  use arg textCharArray, start, length -- arguments from the Java SAX parser
  say " "~copies(level) "-->" pp(.bsf~new("java.lang.String", textCharArray, -
                               start, length)~toString)
::class ErrorHandler -- a Rexx error handler ("org.xml.sax.ErrorHandler")
... cut ...
```
### **"code04.rxj" : List Elements with Text Running the ooRexx Program, 3**

```
f:\>rexx code04.rxj example2.html
[html]
    [head]
        [title]
              --> [This is my HTML file]
        [link]
    [body]
         \leftarrow > [
      \Box[h1] --> [Important Heading]
         \rightarrow [
[[[[[[[]]]]
        [p]\leftarrow [This ]
             [span]
                 \rightarrow [is]
              --> [ the
           first paragraph.]
         \leftarrow > [
[[[[[[[]]]]
        [h1] --> [Another Important Heading]
         \leftarrow > [
[[[[[[[]]]]
        [p] --> [Another paragraph.]
         \leftarrow > [
[[[[[[[]]]]
        [p]\rightarrow [This ]
            [span]
                --> [is]
              --> [ it.]
         \leftarrow > [
\blacksquare
```

```
<!-- example2.html -->
<!DOCTYPE HTML PUBLIC "-//W3C//DTD XHTML 1.0 Transitional//EN"
                        "DTD/xhtml1-transitional.dtd">
<html> <head>
     <title>This is my HTML file</title>
      <link rel="stylesheet" type="text/css" href="example2.css"/>
   </head>
   <body>
      <h1>Important Heading</h1>
      <p>This <span class="verb">is</span> the
        first paragraph.</p>
      <h1>Another Important Heading</h1>
      <p id="xyz1">Another paragraph.</p>
      <p id="a9876">This <span class="verb">is</span> it.</p>
   </body>
\langle/html\rangle
```
#### **Roundup**

- Parsing any XML encoded document possible
	- Using BSF4ooRexx
	- Exploiting Java's functionality for parsing XML documents
- SAX parsing
	- SAX parser defines events
	- SAX parser invokes the respective SAX event method in the registered callback object
	- Concepts quite easy, memory efficient
- Easy to exploit from ooRexx !

# **Further Information**

# • World Wide Web Consortium ("W3C")

http://www.w3c.org http://www.w3c.org/Style/CSS/ http://www.w3c.org/DOM/ http://www.w3c.org/MarkUp/ (HTML, XHTML2) http://www.w3.org/QA/2002/04/valid-dtd-list.html (Doctype links)

# • SAX specific URLs (as of 2013-05-01)

http://www.saxproject.org/ (current project home)

• http://www.megginson.com/downloads/SAX/ (original creator)

http://www.cafeconleche.org/books/xmljava/chapters/index.html (book)

http://docs.oracle.com/javase/7/docs/api/org/xml/sax/package-summary.html (Java 7 docs)

- Sample files installed with BSF4ooRexx
	- bsf4oorexx/samples/SAX